San José State University Department of Computer Engineering

# CMPE 226 Database Systems Spring 2017

Instructor: Ron Mak

# **Assignment #3**

**Assigned:** Tuesday, February 21 **Due:** Tuesday, February 28 at 11:59 pm Team assignment, 100 points max

### **Relational database model**

The purpose of this assignment is to give your team practice creating a **relational database model** by mapping your entity-relationship diagram (ERD) to a **relational schema**. You can make any changes to your ERD.

Map the ERD for your project to a relational schema. The relational schema is a visual depiction of your relational database model. Consider it to be the first draft of the logical data model for your data management project. You can use ERDPlus to automatically draw the relational schema, but clean it up afterward and arrange the tables nicely. Be sure to indicate foreign keys by drawing an arrow from each foreign key to the target primary key. A nice table arrangement has few crossing arrows.

Next, implement your relational model as a physical model by creating an actual MariaDB database. Your tables must be in **third normal form** (3NF). Populate the tables with some sample data. You can use phpMyAdmin to create and populate the database tables.

#### **What to turn in**

Create a zip file named after your team (e.g., **Supercoders.zip**) containing:

- The latest version of your ER diagram.
- Your relational schema.
- A dump of your MariaDB database created with phpMyAdmin or the mysqldump utility.

#### Submit to Canvas: **Assignment #3. Relational Database Model**

## **Rubrics**

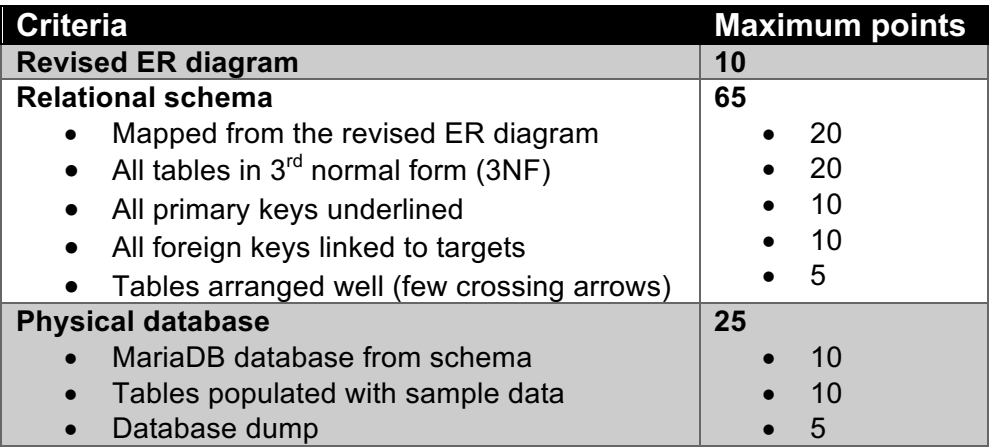